## **TR** 4/9/2022 **Exceptions Log**

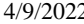

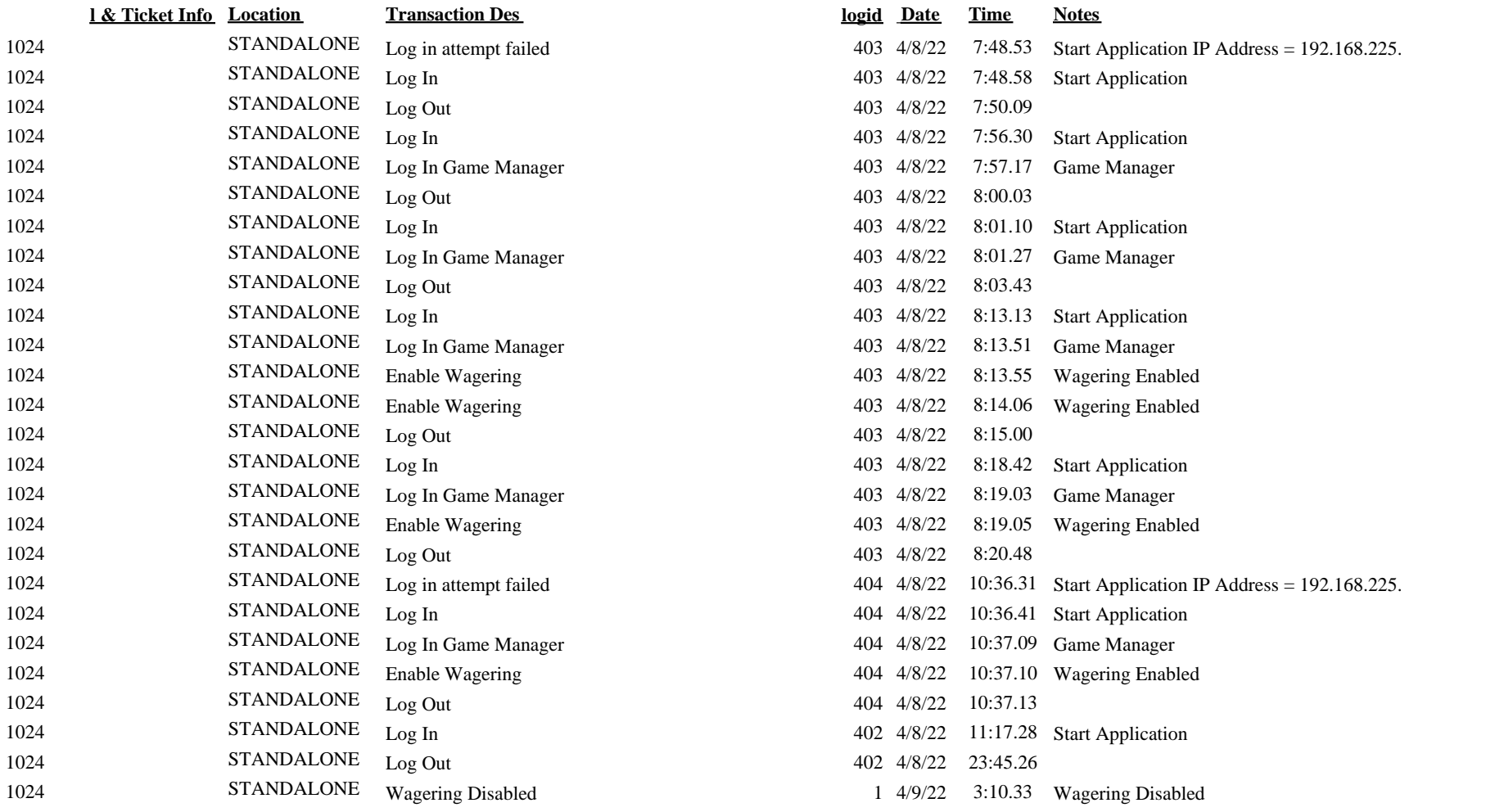